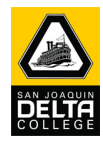

The following functionality currently exist and is available to Faculty:

- View/submit Class, Waitlist, Drop, Reinstate, Positive Attendance, Grade and Census Rosters
- View Academic Data, Student and Class Schedule
- **•** Print and Sign the Roster Certificate Form
- Email students individually or entire class
- View historical class schedules in past terms

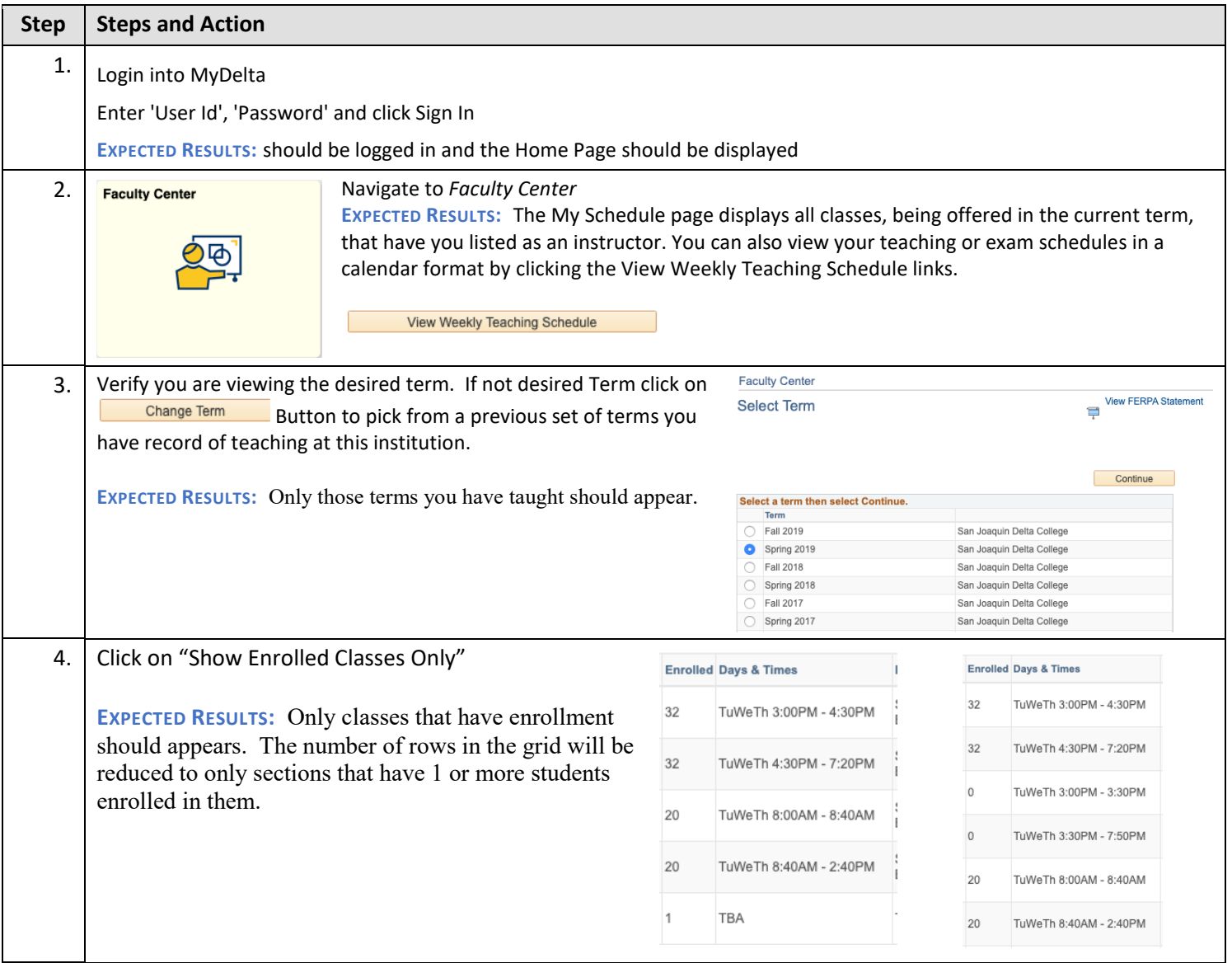

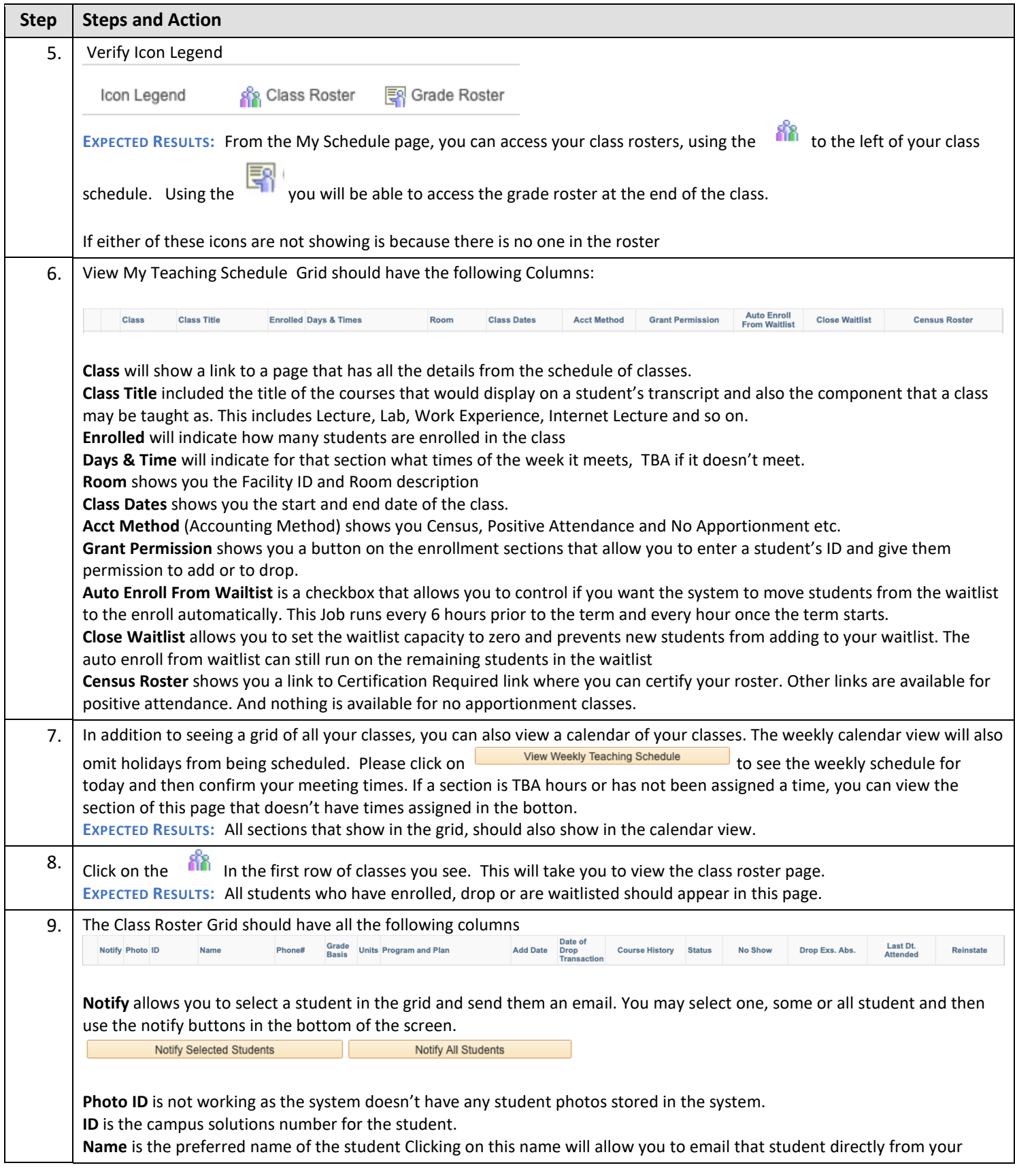

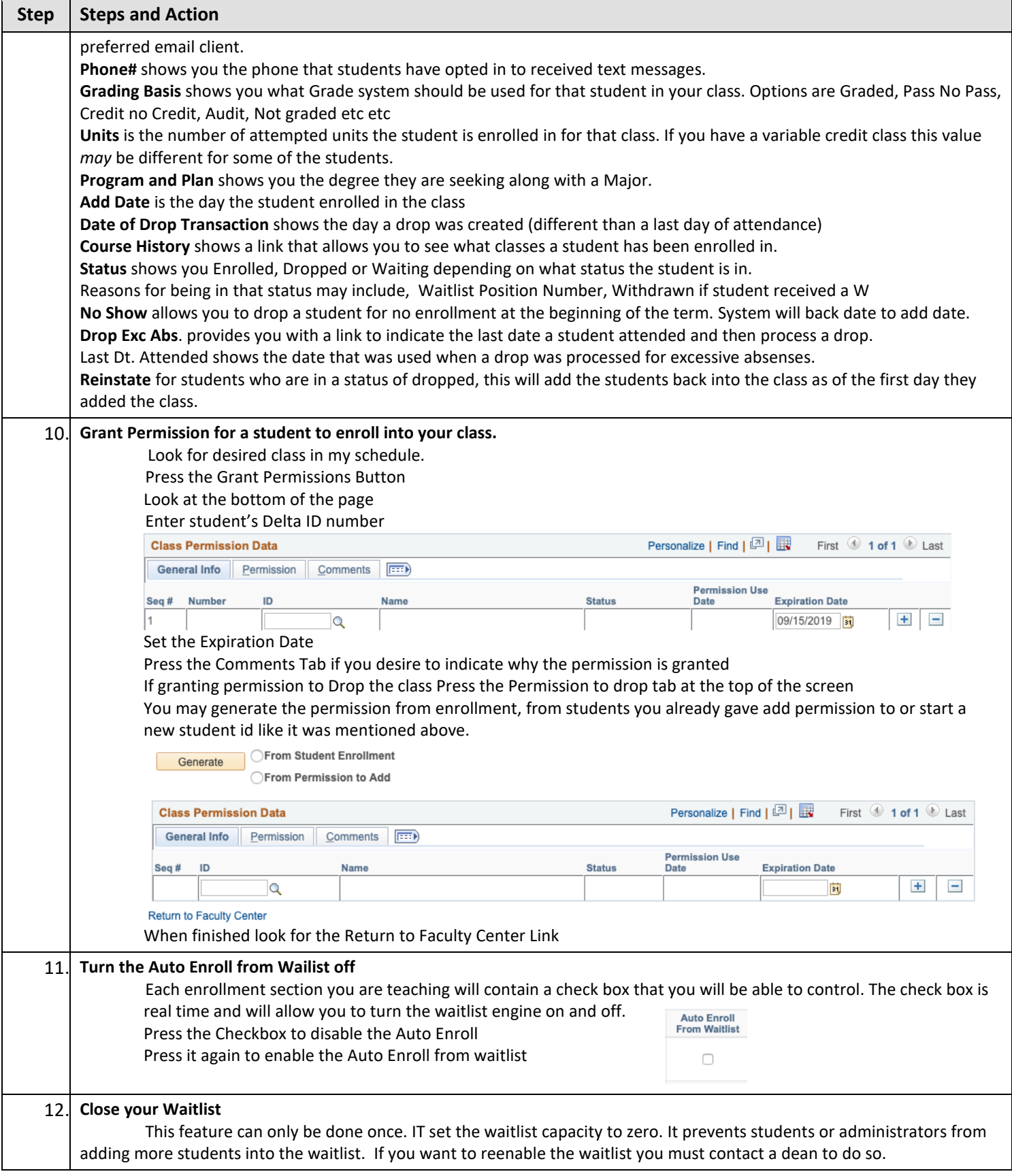

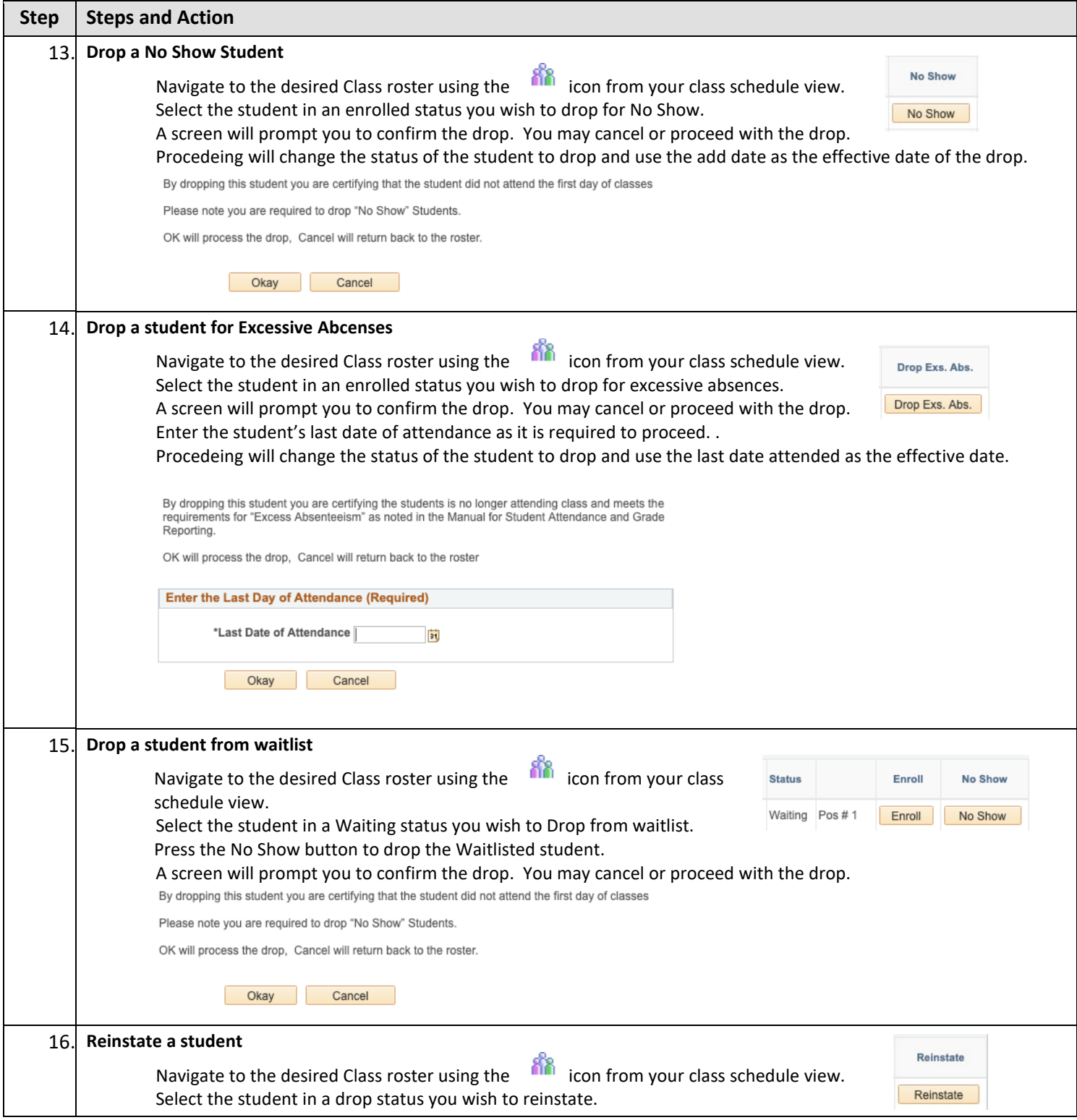

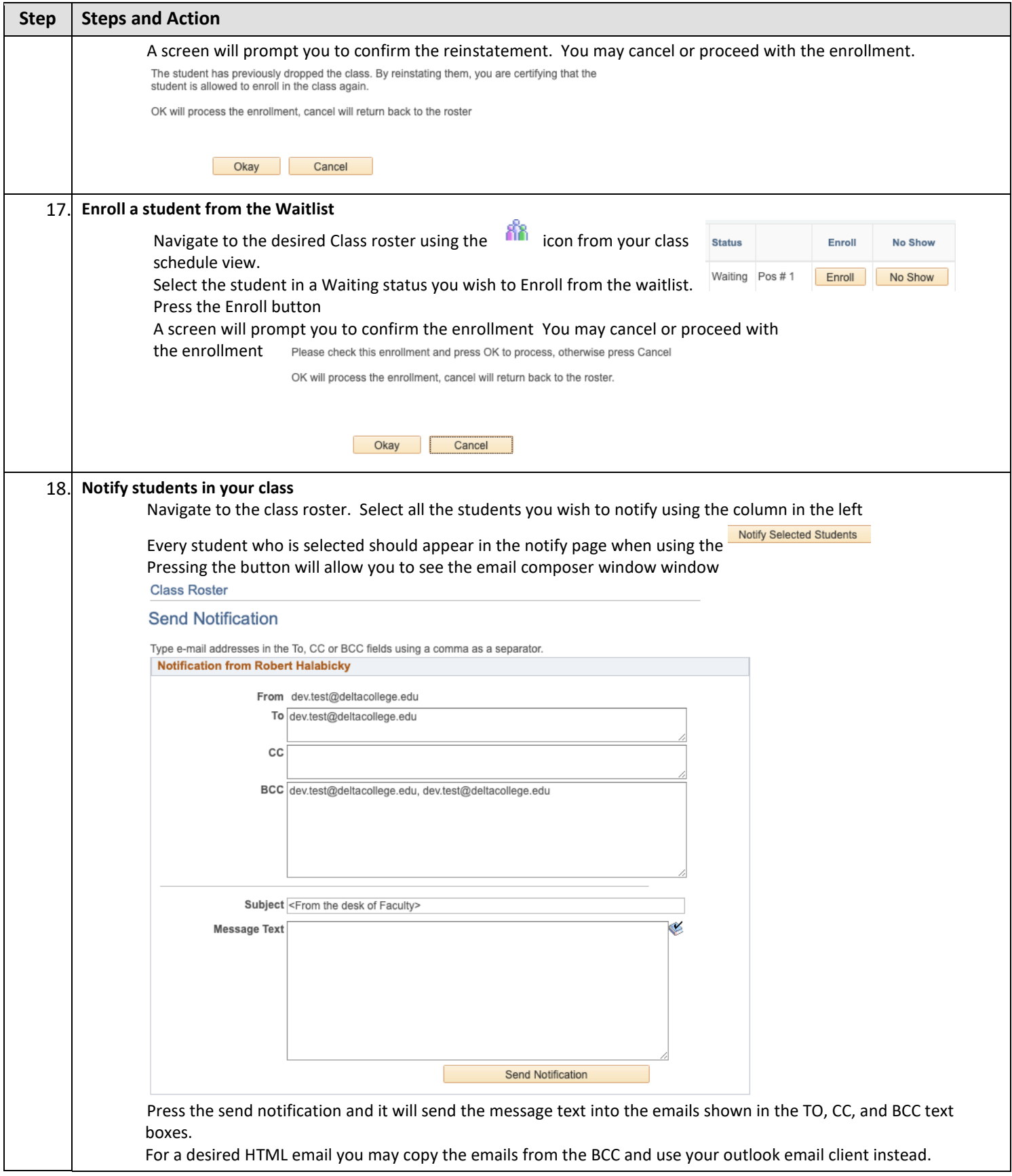

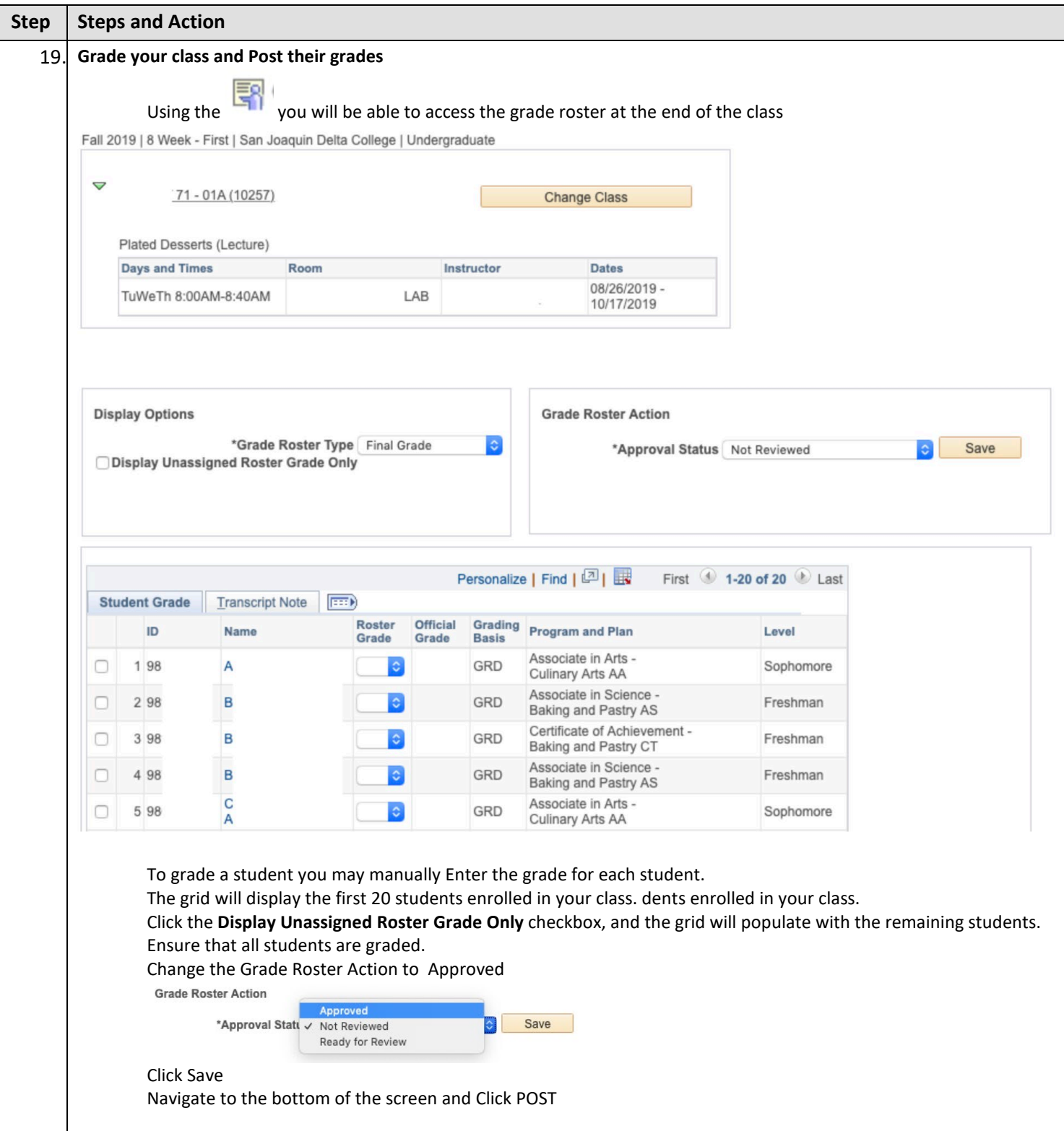

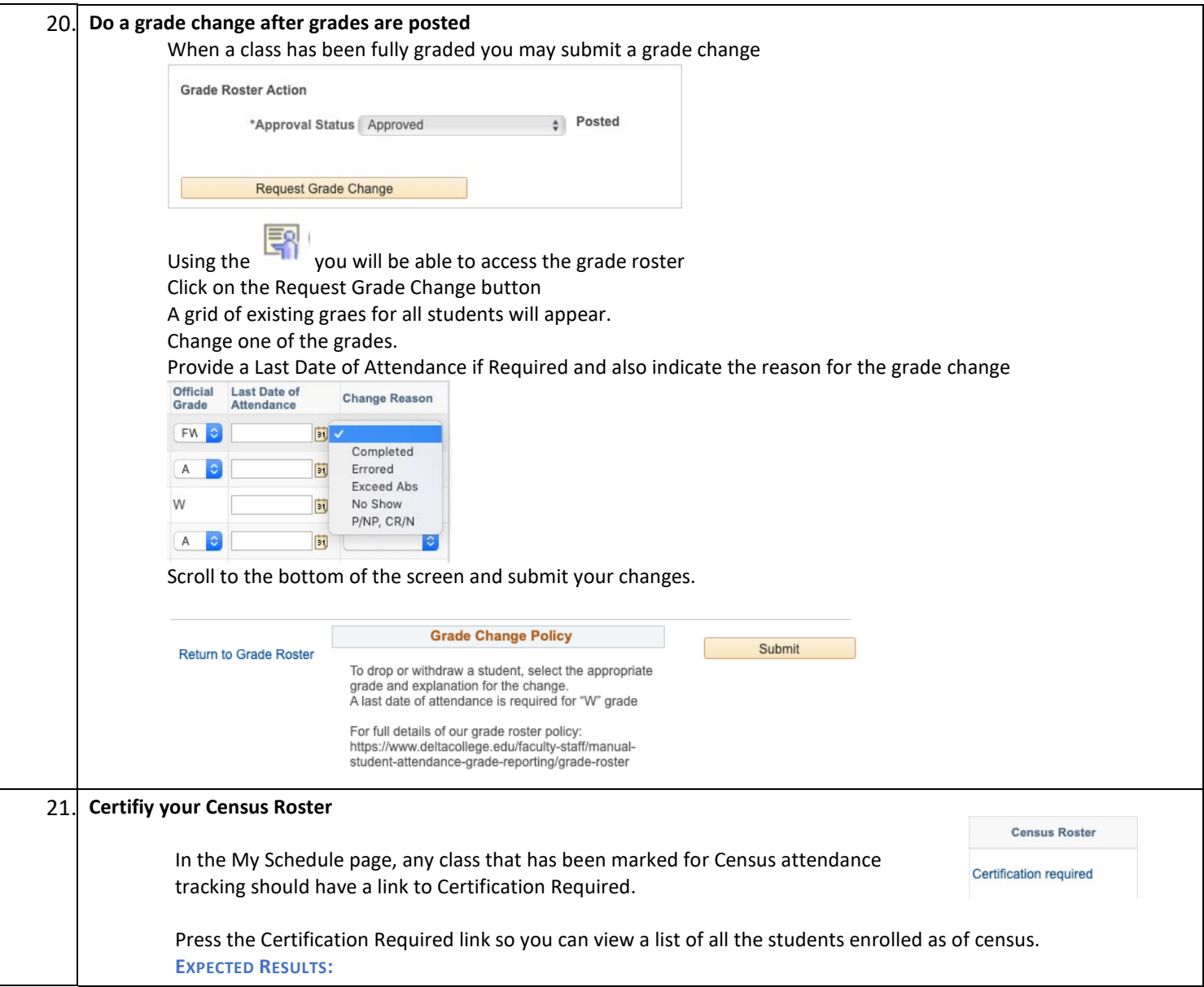

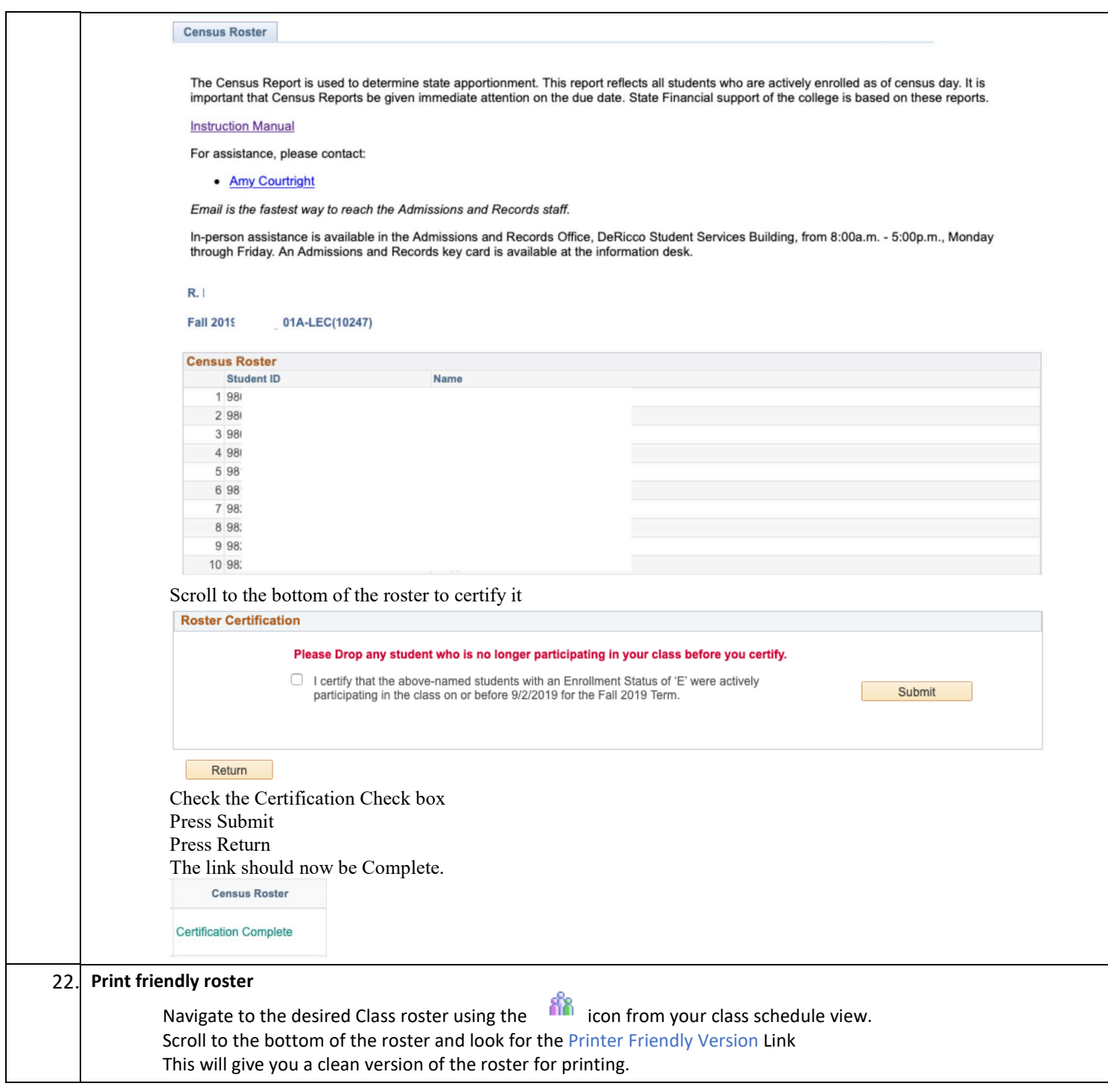

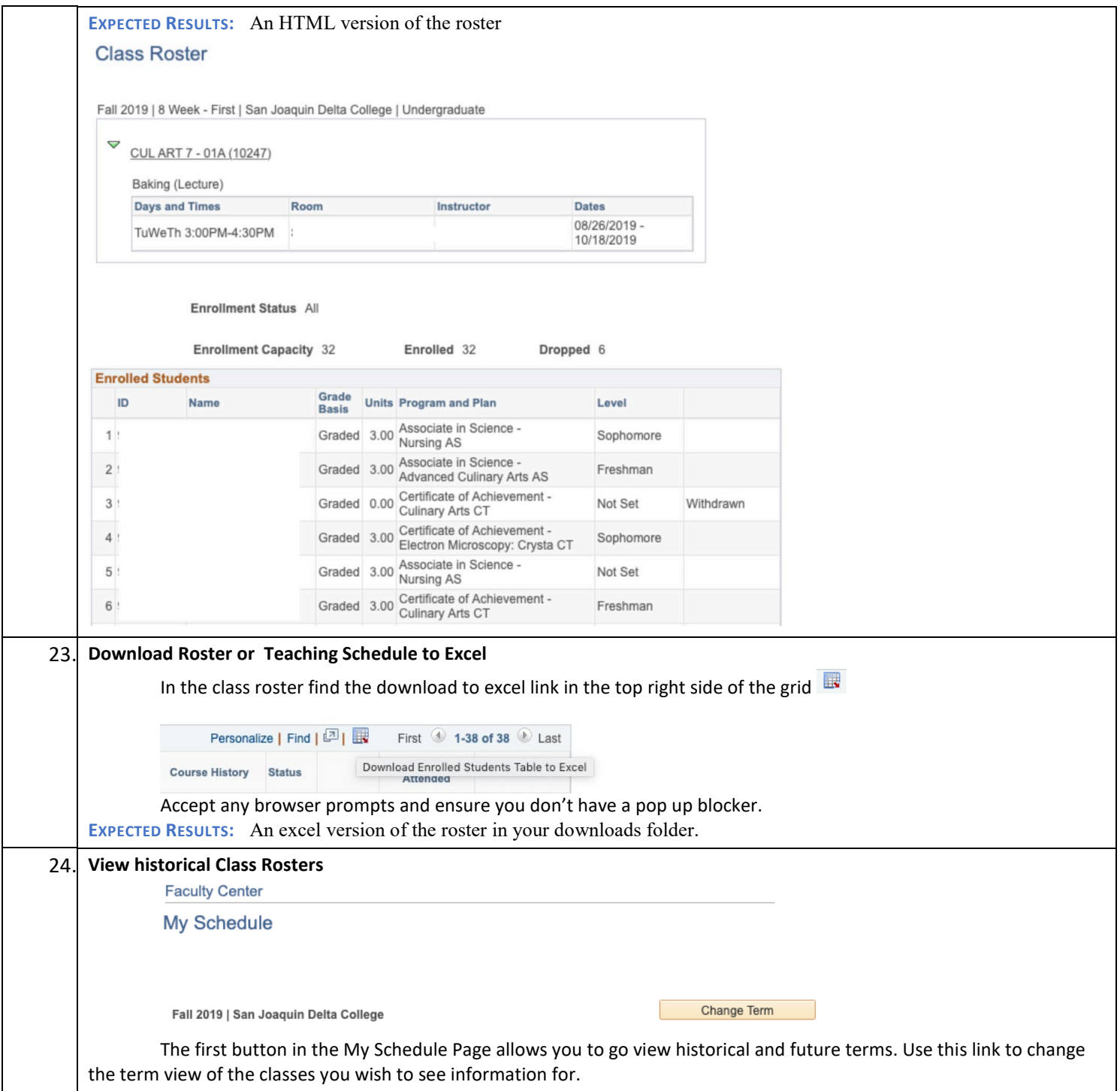